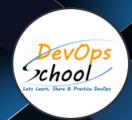

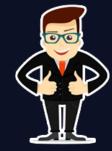

### **Master in Android App Developer**

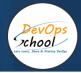

## About **DevOpsSchool**

DevOpsSchool is a unit of "Cotocus PVT Itd" and a leading platform which helps IT organizations and professionals to learn all the emerging technologies and trend which helps them to learn and embrace all the skills, intelligence, innovation and transformation which requires to achieve the end result, quickly and efficiently. We provide over 40 specialized programs on DevOps, Cloud, Containers, Security, AI, ML and on Big data that are focused on industry requirement and each curriculum is developed and delivered by leading experts in each domain and aligned with the industry standards.

#### **ABOUT COURSE**

DevOpsSchool designed the best Android app development courses and training program for your level and needs. You can gain the ability to build a top Android application using current best practices, starting with Android development.

After the Android development course, you can build apps for the most popular mobile operating system in the world. In this training program, you can learn about Android, setup your Android development environment, and build your first Android app using Kotlin and creating a new Android Studio project, building your app and installing it to an emulator to test, loading and displaying of remote data using the GitHub API.

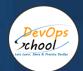

#### Co-coordinator - Akanksha Kumari

Call/WhatsApp: - +91 1800 889 7977

Mail Address: -

contact@DevOpsSchool.com

Secondary contact - Patrick

Call/WhatsApp: - +91 7004 215 841

Mail Address: -contact@DevOpsSchool.com

| Duration                            | 60 Hours                                    |  |
|-------------------------------------|---------------------------------------------|--|
| Mode                                | Online (Instructor-led, live & Interactive) |  |
| Projects (Real time scenario based) | 1                                           |  |

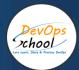

| FEATURES                         | DEVOPSSCHOOL | OTHERS |
|----------------------------------|--------------|--------|
| Faculty Profile Check            | <b>✓</b>     | ×      |
| Lifetime Technical Support       | <b>✓</b>     | ×      |
| Lifetime LMS access              | <b>✓</b>     | ×      |
| Top 25 Tools                     | ~            | ×      |
| Interviews Kit                   | ~            | ×      |
| Training Notes                   | ~            | ×      |
| Step by Step Web Based Tutorials | ~            | ×      |
| Training Slides                  | ~            | ×      |
| Training + Additional Videos     | <b>✓</b>     | ×      |

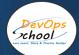

#### AGENDA OF THE MASTER IN ANDROID APP DEVELOPER

#### **Course Overview**

Course Overview

#### Saying Hello to Android

- Saying Hello to Android
- Finding Your Target Android API Version
- Considering Your App Requirements

#### **Building Your Android Toolbox**

- Introducing Kotlin and Android Studio
- Installing Android Studio
- Exploring Android Development Dependencies
- Using the Android SDK Manager to Install Dependencies
- Testing Android Apps Using a Virtual Device
- Using the Android Virtual Device Manager to Create a Virtual Device
- Reviewing Your Android Development Toolbox

#### Creating Your First Android App

- Creating Your First Android App
- Create and Deploy Your First Android App
- How Is Your App Built?
- Customizing Your App
- Layout and User Interaction
- Summary

#### **Building Your First Android App**

- Building Your First Android App
- Android Layout System
- Displaying List Data
- Loading Remote Data with Retrofit
- Loading Data from the GitHub Search API
- Responding to List Item Selection
- Working with Intents
- Displaying Selected Item Details
- Summary

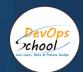

# Thank you!

Connect with us for more info

Call/WhatsApp: - +91 968 682 9970

Mail: - contact@DevOpsSchool.com

www.DevOpsSchool.com